<<Authorware 7.0

<<Authorware 7.0

- 13 ISBN 9787030128874
- 10 ISBN 7030128877

出版时间:2004-4

页数:311

字数:459

extended by PDF and the PDF

http://www.tushu007.com

, tushu007.com

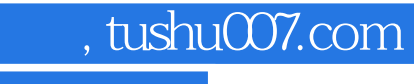

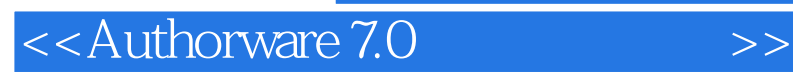

Macromedia 2.0

 $10$ Authorware **Authorware** 

## $,$  tushu007.com

## <<Authorware 7.0

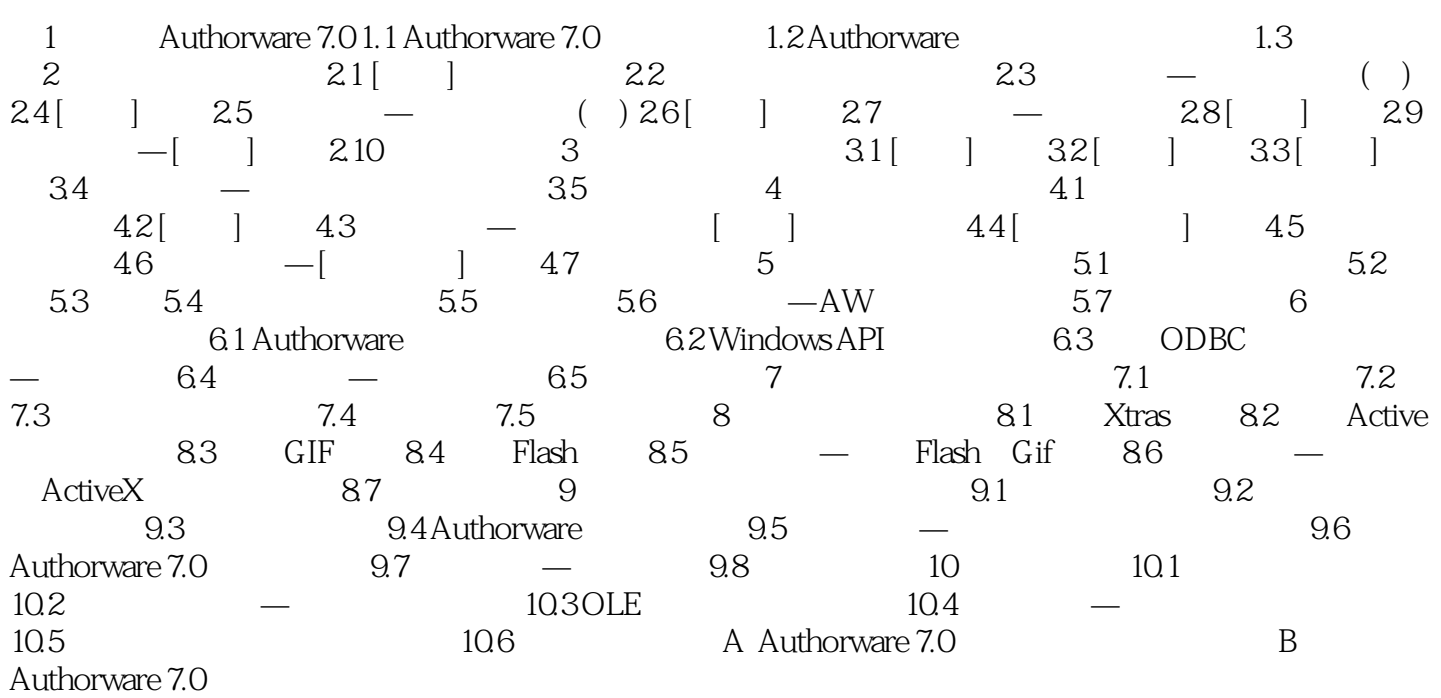

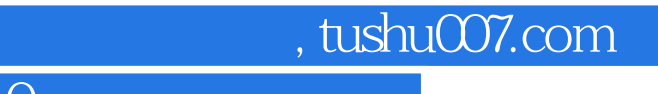

 $<<$ Authorware 7.0  $>>$ 

本站所提供下载的PDF图书仅提供预览和简介,请支持正版图书。

更多资源请访问:http://www.tushu007.com